# <span id="page-0-0"></span>**2016-08-17 - SLPG Meeting**

#### **Date & Time**

20:00 UTC Wednesday 17 August 2016

## **GoToMeeting Details**

[Click here to see GoToMeeting joining information](https://confluence.ihtsdotools.org/display/SLPG/Meeting+Information)

#### **Attendees**

- Chair: [Linda Bird](https://confluence.ihtsdotools.org/display/~lbird)
- Project Group:
	- o [Harold Solbrig](https://confluence.ihtsdotools.org/display/~hsolbrig), [Daniel Karlsson,](https://confluence.ihtsdotools.org/display/~dkarlsson) [Michael Lawley](https://confluence.ihtsdotools.org/display/~mlawley), [Ro](https://confluence.ihtsdotools.org/display/~rhausam) [b Hausam](https://confluence.ihtsdotools.org/display/~rhausam)

## **Agenda and Meeting Notes**

## **Goals**

- Discuss potential URI pattern for computable languages
- Discuss publication of ECL v1.1 with decomposition syntax
- Discuss proposed scope and syntax for v1.0 Template Syntax

## **Apologies**

[Brian Carlsen,](https://confluence.ihtsdotools.org/display/~bcarlsen) [Ed Cheetham,](https://confluence.ihtsdotools.org/display/~echeetham) [Alejandro Lopez Osornio](https://confluence.ihtsdotools.org/display/~alopez)

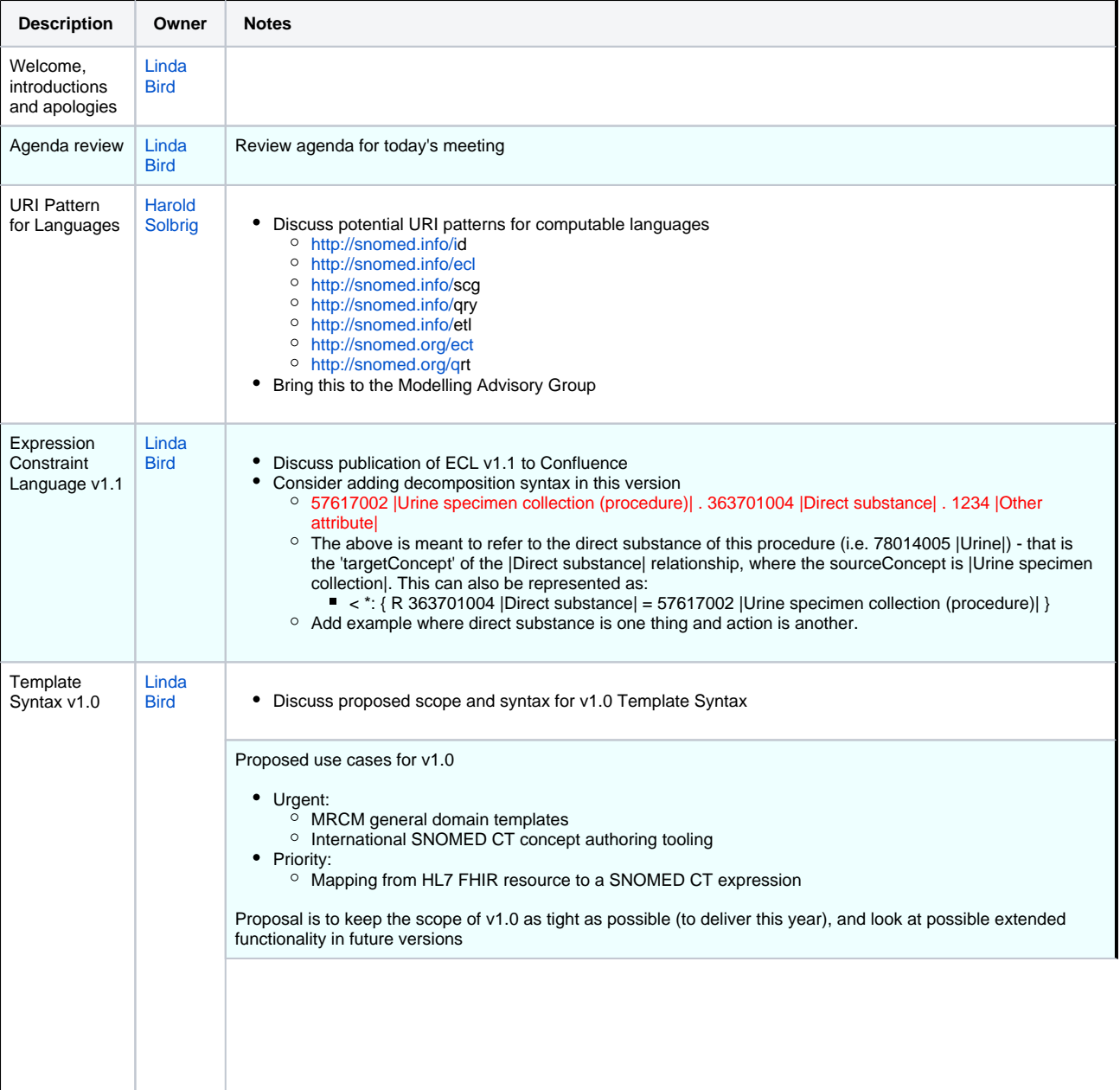

#### OPTION 1

- All template information is contained inside a slot (i.e. in square brackets '[[ ... ]]')
- Slots to be removed are indicated using a '~' as the first non-space character in the slot
- Slots to be replaced are indicated using a '+cpt', '+exp', '+ecl' (depending on whether it may be replaced by a concept, expression or constraint), followed by an expression constraint in round brackets. Default is 'exp' (least restrictive) - e.g. '+(< 1234 |concept|)'

#### [[~ @expressionName]]

[[+cpt(<< 413350009 [|Finding with explicit context|](http://snomed.info/id/413350009) ) @findingWithExplicitContext \$fwecRef 1..1]]:

- $[[\sim \textcircled{q}$ groupA 1..2]]  $[[\sim \textcircled{q}$ associatedFindingAVP 0..1]] 246090004 Associated finding = ([[+cpt(<< 404684003 [|Clinical finding|](http://snomed.info/id/404684003) ) @associatedFindingValue \$afRef 1..1]]:
	- $\overline{||}$  @groupB 0..1]
- { [[~ @severityAVP 0..1]] [246112005](http://snomed.info/id/246112005) |Severity| = [[+cpt(< [272141005](http://snomed.info/id/272141005) |Severities| ) @severityValue \$s evRef]],
- $[[ \text{@findingSiteAVP 0..1}]]$  363698007 | Finding site | =  $[[ + \text{cpt}(< 91723000$  | Anatomical structure | )  $@$ findingSiteValue \$fsRef]] }),
- [[~ @subjectRelAVP 1..1]] 408732007 [|Subject relationship context|](http://snomed.info/id/408732007) = [[+cpt(< 444148008 [|Person in family](http://snomed.info/id/444148008)  [of subject|](http://snomed.info/id/444148008) ) @subjectRelValue \$srRef]],
- [[~ @temporalContextAVP 1..1]] 408731000 [|Temporal context|](http://snomed.info/id/408731000) = [[+cpt(< 410510008 [|Temporal context](http://snomed.info/id/410510008)  [value|](http://snomed.info/id/410510008) ) @temporalContextValue \$tcRef]],

 [[~ @findingContextAVP 1..1]] 408729009 [|Finding context|](http://snomed.info/id/408729009) = [[+cpt(< 410514004 [|Finding context value|](http://snomed.info/id/410514004) ) @ findingContextValue \$fcRef]] }

#### OPTION 2

- The '[[ ... ]]' slot syntax is only used where a 'slot' exists (in the 'traditional' sense of being a placeholder for a value that needs to be filled in later)
- Slots are removed and replaced with a concept, expression or expression constraint during processing (+cpt, +exp,+ecl)
- Cardinalities preceded by '~' are removed from the template during processing
- Names preceded by '@' are removed from the template during processing

@expressionName [[+cpt(<< 413350009 [|Finding with explicit context|](http://snomed.info/id/413350009) ) @findingWithExplicitContext \$fwecRef 1.. 1]]:

 ~[1..2] @groupA {~[0..1] @associatedFindingAVP 246090004 [|Associated finding|](http://snomed.info/id/246090004) = ([[+cpt(<< 404684003 [|Clinical finding|](http://snomed.info/id/404684003) ) @associatedFindingValue \$afRef 1..1]]:

 ~[0..1] @groupB { ~[0..1] @severityAVP [246112005](http://snomed.info/id/246112005) |Severity| = [[+cpt(< [272141005](http://snomed.info/id/272141005) |Severities| ) @s everityValue \$sevRef]],

 ~[0..1] @findingSiteAVP 363698007 [|Finding site|](http://snomed.info/id/363698007) = [[+cpt(< 91723000 [|Anatomical structure|](http://snomed.info/id/91723000) ) @findi ngSiteValue \$fsRef]] }),

 ~[1..1] @subjectRelationshipAVP 408732007 [|Subject relationship context|](http://snomed.info/id/408732007) = [[+cpt(< [444148008](http://snomed.info/id/444148008) |Person in [family of subject|](http://snomed.info/id/444148008) ) @subjectRelValue \$srRef]],

 ~[1..1] @temporalContextAVP 408731000 [|Temporal context|](http://snomed.info/id/408731000) = [[+cpt(< 410510008 [|Temporal context value|](http://snomed.info/id/410510008) ) @temporalContextValue \$tcRef]],

 $-11.11$  @findingContextAVP 408729009 [|Finding context|](http://snomed.info/id/408729009) = [[+cpt(< 410514004 [|Finding context value|](http://snomed.info/id/410514004) ) @fi ndingContextValue \$fcRef]] }

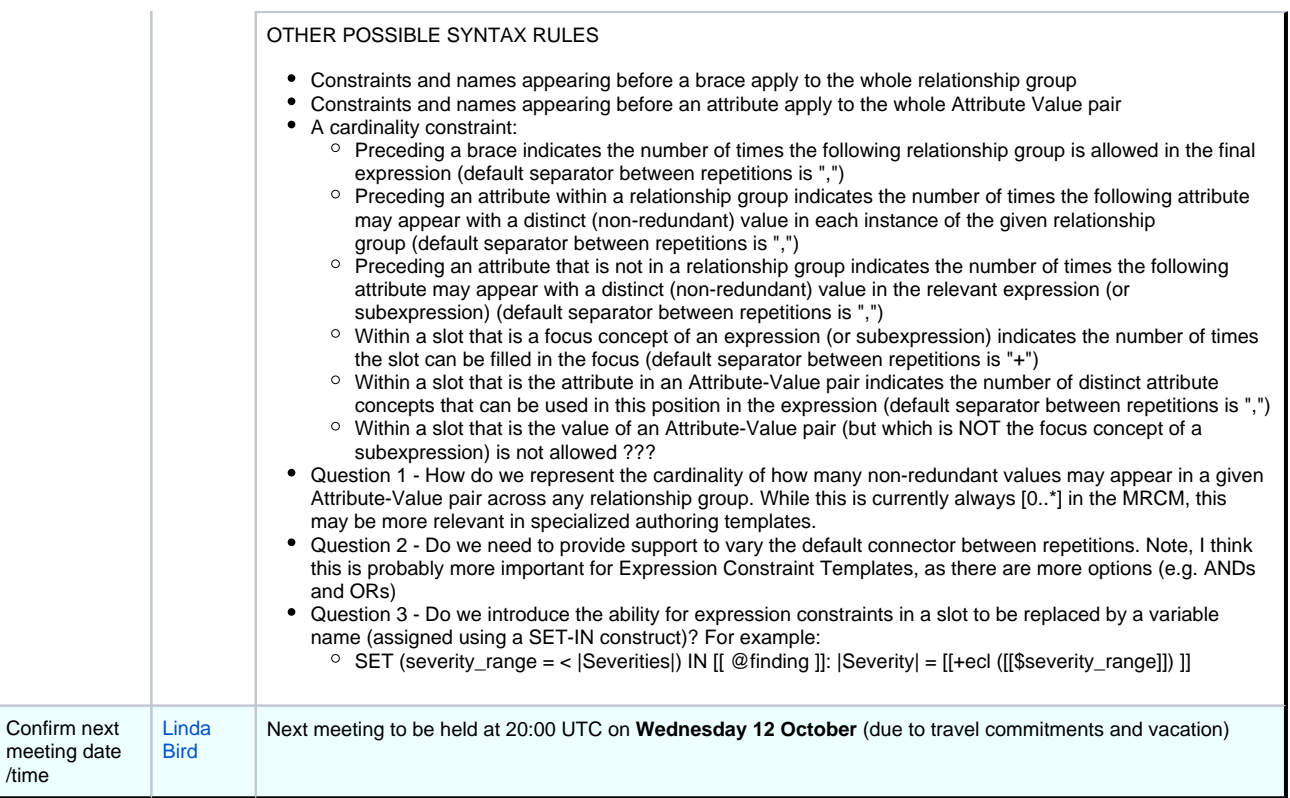

# **Meeting Files**

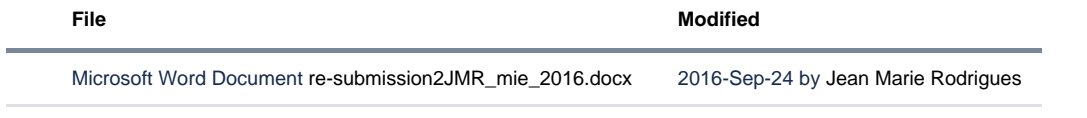